# **[History](https://www.edurelation.com/history-gk-question-in-hindi.php) (Part - 5)**

**1. महाजनपद काल मेंश्रणेियों केसचं ालक को कहा जाता था ? (a) श्रणेथथन** ✓ **(b) सठे (c) जेठक (d) ग्राम भोजक click here for details 2. गृहपणत का अथथहै? (a) धनी णकसान** ✓ **(b) धनी व्यापारी (c) धनी व्यणति (d) इनमेसेकोई नही click here for details**

**3. मगध केणकस प्रारणभभक शासक नेराज्यारोहि केणलए अपनेणपता की हत्या की औरइसी कारि वह अपनेप ु त्र द्वारा मारा गया ?**

**(a) णिणभिसार**

**(b) अजातशत्र ु** ✓

**(c) उदणयन**

**(d) नाग्दश् क**

#### **click here for details**

**4. णवश्व का पहला गितत्रं वैशाली मेंणकसकेद्वारा थथणपत णकया गया ?**

**(a) मोयथ**

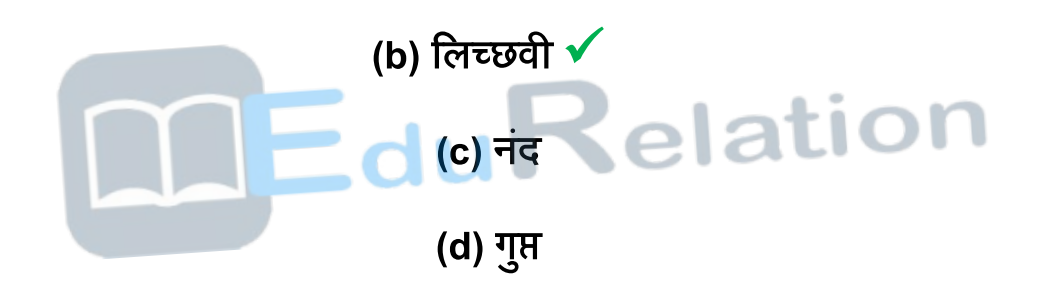

#### **[click here for details](https://www.edurelation.com/history-gk-question-in-hindi.php)**

**5. णनभन मेंसेकोन एक िोद्ध ग्रन्थ सोलह महाजनपदों का उलेख करता है?**

- **(a) अन्ग ु तर णनकाय** ✓
	- **(b) मणिम णनकाय**
	- **(c) ख़ ु दक णनकाय**
	- **(d) दीर्थणनकाय**

#### **click here for details**

**6. 6ठी शताब्दी ई.प ु.का मत्थय महाजनपद णथथत है?**

**(a) पणिमी उतर प्रदेश**

**(b) राजथथान** ✓

**(c) ि ु दं ले खंड**

**(d) रूहले खडं**

**[click here for details](https://www.edurelation.com/history-gk-question-in-hindi.php)**

**7. जेन परभपरा केअनस ु ार जेन धमथमेंक ु ल णकतनेणतरथ्कर हुए ?**

**(a) 20**

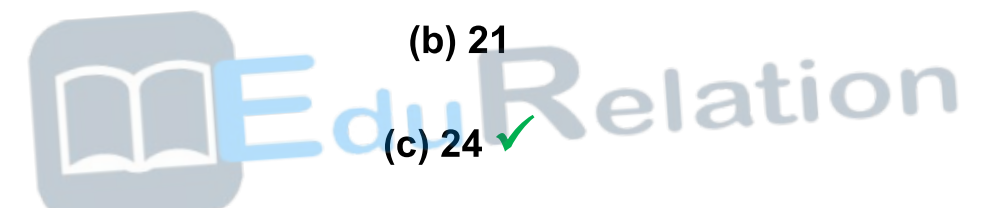

**(d) 23**

**click here for details**

**8. णत्रणपटक धमथग्रन्थ है?**

**(a) जेणनयो का**

**(b) िोधो का** ✓

**(c) णसक्खों का**

**(d) णहदं ु वो का**

#### **click here for details**

**9. ि ुद्ध चररत्र णजसेिोधो का रामायि कहा जाता हैकेरचनाकार है?**

**(a) अश्वर्ोष** ✓ (b) वसुमित्र **(c) ि ुद्धर्ोष** <mark>(d) नागा</mark>र्जुन **[click here for details](https://www.edurelation.com/history-gk-question-in-hindi.php) 10. साचाँी क्यों णवख्यात है? (a) चटान काटकर िनेमणं दर (b) सिसेिड़ा िोद्ध थतूप** ✓ **(c) ग ुहा णचत्रकारी (d) अशोक केणशलालखे**

**click here for details**

**11. णकस शासक नेिोदद्ध् ो केणलए णवख्यात णवक्रमणशला णवश्व णवधालय की थथापना की ?**

- **(a) मणहपाल**
- **(b) देवपाल**
- **(c) गोपाल**

**(d) धर्मपाल ✔** 

#### **click here for details**

**12. णकसकेद्वारा तृतीयेिोद्ध सगं ीणत को सरक्षि प्रदान णकया गया ?**

**(a) कणनषक**

**(b) अशोक** ✓

**(c) महाकथप**

**(d) उपाली**

**[click here for details](https://www.edurelation.com/history-gk-question-in-hindi.php)**

**13. िोद्ध ग्रन्थ णपटको की रचना णकस भाषा मेंकी गई थी ?**

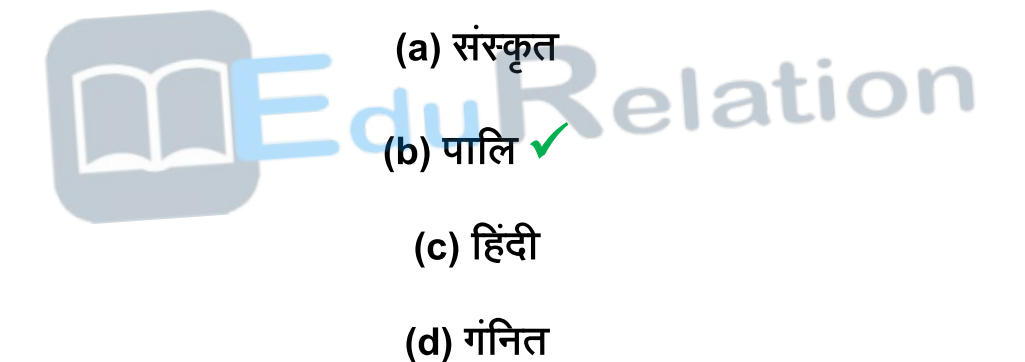

#### **click here for details**

**14. णकस शासक केकाल मेंनपे ाल मेंिोद्ध धमथका गमन हुआ था ?**

**(a) समन् ुरग्ु प्त**

**(b) अशोक** ✓

**(c) चन्रगप्त ु** **(d) हषथवधथन**

#### **click here for details**

**15. महावीर की माता कोन थी**

**(a) यशोदा**

**(b) अनोअजा**

**(c) णत्रशला** ✓

**(d) देवनदं ी**

**click here for details**

**16. गोतम िद्धु द्वारा अपनेधमथमेंदीणक्षत णकया जानेवाला अणं तम व्यणि णनभन मेंसे**

**कोन था?**

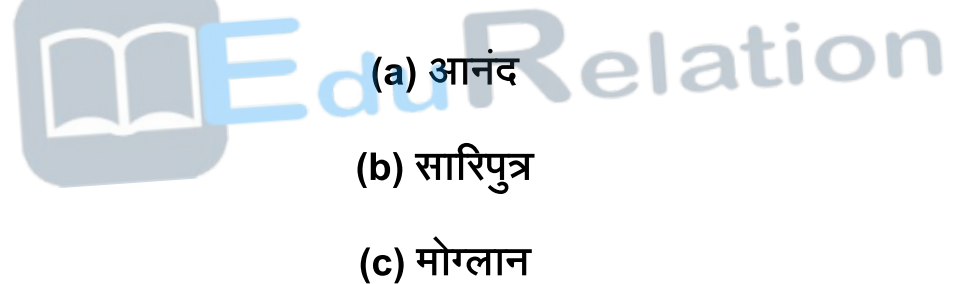

**(d) सुभद ✔** 

**click here for details**

**17. [प्राचीनतम णवश्वणवद्यालय कोन था](https://www.edurelation.com/history-gk-question-in-hindi.php) ?**

**(a) गाधं ार**

**(b) कन्नोज**

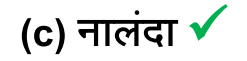

#### **(d) वैशाली**

#### **click here for details**

**18. णकस भाषा का प्रयोग िोद्धवाद केप्रचार केणलए णकया गया है?**

**(a) सथं कृत**

**(b) प्राकृत**

**(c) पाणल** ✓

**(d) शोरशेनी**

**click here for details**

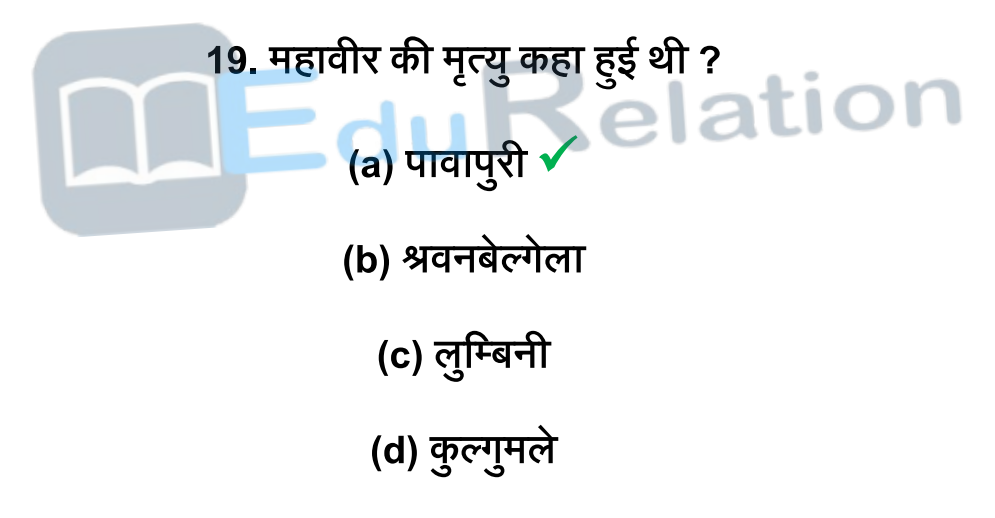

**[click here for details](https://www.edurelation.com/history-gk-question-in-hindi.php)**

**20. िोणधत्सव पदभपानी का णचत्र सवाथणधक प्रणसद्ध और प्राय णचणत्रत णचत्रकारी हैजो ?**

**(a) िादामी मेंहै (b) अजतं ा मेंहै**✓ **(c) िार् मेंहै**

#### **(d) एलोरा मेंहै**

#### **click here for details**

**21. मठ,मणं दर औरथतूप णकस धमथसेसभिणं धत है?**

**(a) िोद्ध से**✓ **(b) जेन से (c) णहन्दूसे**

**(d) इसाई से**

#### **click here for details**

**22. िोद्ध धमथएवंजेन धमथदोनों केउपदेश णकसकेशासनकाल मेंणदए गए ? (a) अशोक**

**(b)** बिम्बिसार ✔

**(c) चन्रगप्त ु**

**(d) अकिर**

**[click here for details](https://www.edurelation.com/history-gk-question-in-hindi.php)**

**23. गोतम िद्धु नेअपना प्रथम उपदेश कहा णदया था ?**

**(a) िोधगया**

**(b) ल ु णभिनी**

**(c) सारनाथ** ✓

**(d) क ु सीनगेर**

#### **click here for details**

**24. िोद्ध धमथग्रहि करनेवाली प्रथम मणहला कोन थी ?**

**(a) यशोधरा**

**(b) महामाया**

**(c) महाप्रजापणत गोतमी** ✓

**(d) णिभिा**

**[click here for details](https://www.edurelation.com/history-gk-question-in-hindi.php)**

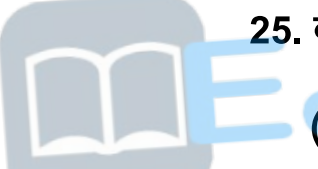

**25. िोद्ध गया णथथत है? (a) पणिम िगं ाल**

**(b) राजथथान**

**(c) णिहार** ✓

**(d) असम**

**click here for details**

**26. जातक णकसका ग्रन्थ है?**

**(a)** वैष्णव

**(b) जेन**

**(c) िोद्ध**

**(d) शेव** ✓

#### **click here for details**

**27. िध ु को कहा ज्ञान की प्राणप्त हुई थी ?**

**(a) वारािसी**

**(b) सारनाथ**

**(c) क ु णसनगर**

**(d) गया** ✓

#### **click here for details**

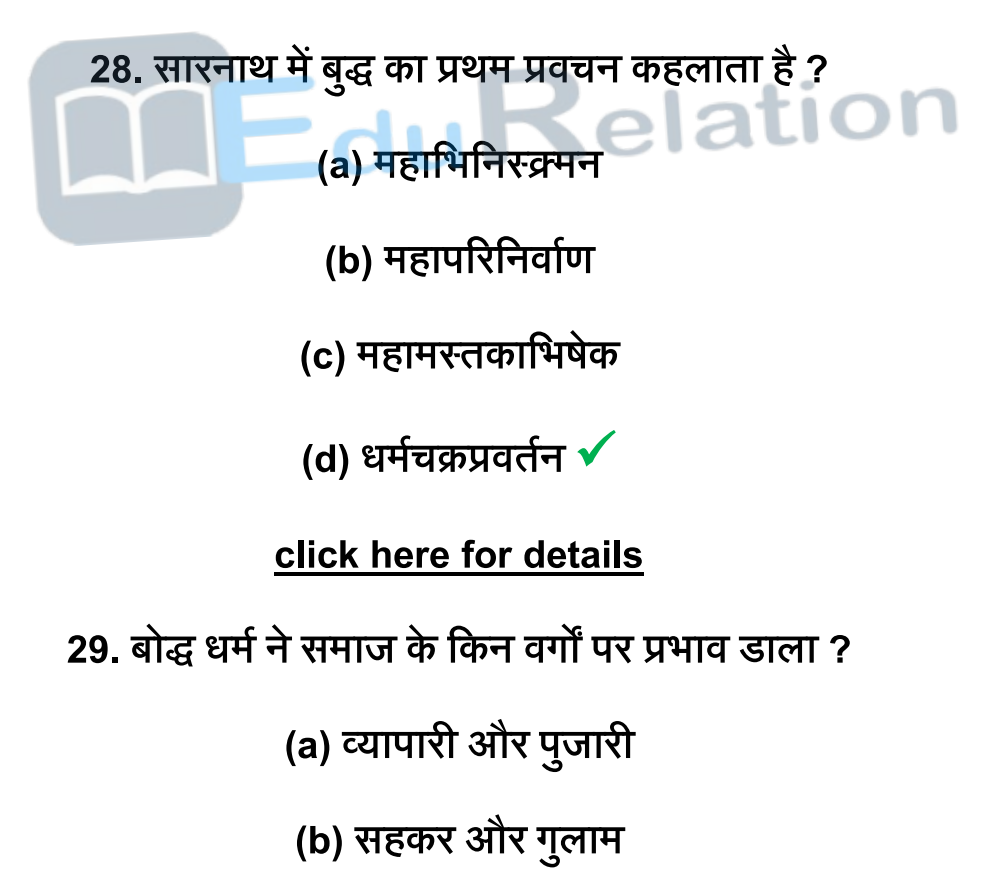

**(c) योधा और व्यवसायी**

**(d) मणहला और श ुर** ✓

**click here for details**

**30. ि ुद्ध केग्रह त्याग का प्रतीक है?**

**(a) र्ोडा** ✓

**(b) हाथी**

**(c) िले**

**(d) भेड़**

#### **[click here for details](https://www.edurelation.com/history-gk-question-in-hindi.php)**

**31. गोतम िद्धु द्वारा णभक्ष ु िी सर्ं की थथापना कहा की गई ? (a) सारनाथ (b) गया (c) कणपलवथत ु (d) वैशाली** ✓

**click here for details**

**32. सवथप्रथम शून्यवाद का प्रणतपादन करनवेालेिोद्ध दाशथणनक का नाम है?**

**(a) असगं**

<mark>(b) वसुबन्ध</mark>ु **ु**

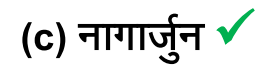

**(d) णदक्नाग**

#### **click here for details**

**33. महावीर का मलू नाम था ?**

**(a) गोतम**

**(b)** वर्धमान √

**(c) कणपल**

**(d) इनमेसेकोई नही**

**[click here for details](https://www.edurelation.com/history-gk-question-in-hindi.php)**

**34. णकसेएणशया की रोशनी कहा जाता है?**

**(a) महात्मा गाधं ी को**

- **(b) गोतम ि ुद्ध को** ✓
	- **(c) माओत्थय तग ुं**
		- **(d) अकिर को**

**click here for details**

**35. णदलवाडा केजेन मणं दरों का णनमाथि णकसनेकरवाया था ?**

**(a) चोलो ने (b) चदं ेलो ने**

**(c) राष्र्क ु टो ने (d) सोलणंकयो ने**✓

**click here for details**

**36. नागाजथु न कोन थे?**

**(a) वैष्िव सतं**

**(b) ग्रीक राजा**

**(c) जेन मठवाशी**

**(d) बोद्ध दार्शनिक ✔** 

**click here for details**

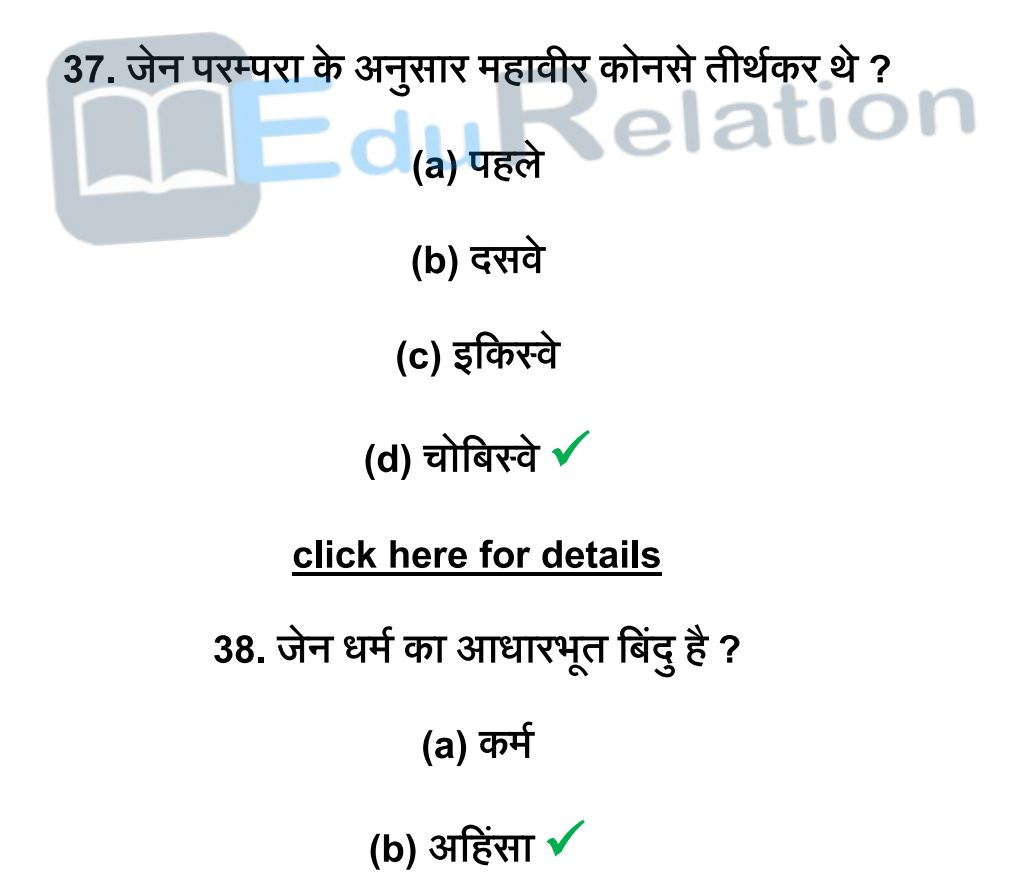

**(c) णनष्ठा**

#### **(d) णवराग**

#### **click here for details**

**39. जीवो और जीनेदो णकसनेकहा था ?**

**(a) गोतम ने**

**(b) महावीर स्वामी ने** ✔

**(c) महात्मा गाधं ी**

**(d) णवनोभा भावे**

**[click here for details](https://www.edurelation.com/history-gk-question-in-hindi.php)**

**40. तीथथकरो केकमथमेंअणं तम थे? (a) पाश्वथनाथ**

**(b) सारनाथ**

**(c) ऋषभदेव**

**(d) महावीर** ✓

**click here for details**

**41. जेन धमथमेंपूिथज्ञान केणलए शब्द है?**

**(a) केवल्य** ✓

**(b) णनवाथि**

**(c) रत्न**

**(d) णजन**

#### **click here for details**

**42. महावीरथवामी का जन्म कहा हुआ था ?**

**(a) क ुंडग्राम में**✓

**(b) पाटणलप ु त्र**

**(c) मगध में**

**(d) वैशाली में**

**click here for details**

**43. कणनष्क केशासन काल मेंचत ु थथिोद्ध सगं ीणत णकस नगर मेंआयोणजत की गई थी? (a) मगध**

**(b) पाटणलप ु त्र**

**(c) राजगहृ**

**(d) क ु ण्डलवन** ✓

**[click here for details](https://www.edurelation.com/history-gk-question-in-hindi.php)**

**44. तीसरी िोद्ध सगं ीणत कहा आयोणजत की गई ?**

**(a) वत्स**

**(b) पाटणलप ु त्र** ✓

**(c) कोशाभिी**

#### **(d) कश्मीर**

#### **click here for details**

**45. अशोक केशासन काल मेंिोद्ध सगं ीणत णकस नगर मेंआयोणजत की गई ?**

**(a) मगध**

**(b) पाटणलप ु त्र** ✓

**(c) वत्स**

**(d) राजगृह**

#### **[click here for details](https://www.edurelation.com/history-gk-question-in-hindi.php)**

**46. णनभन मेंसेकोनसी िात िोद्ध धमथतथा जेन धमथमेंसमान नही है? (a) अणहसं ा**

**(b) वेदों केप्रणत उदासीनता**

**(c) आत्मदमन** ✓

**(d) इनमेसेकोई नही**

**click here for details**

**47. णनभन मेंसेणकस नगर मेंप्रणसद्ध प्रथम िोद्ध सगं ीणत आयोणजत की गई थी ?**

**(a) सारनाथ**

**(b) ल ु णभिनी**

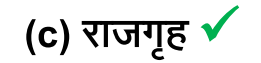

#### **(d) गया**

#### **click here for details**

**48. णनभन मेंसेकोन सिसेपूवथकाणलक जेन ग्रन्थ कहलाता है?**

**(a) िारह अगं**

**(b) िारह उपागं**

**(c)** चोदह पूर्व ✔

**(d) चोदह उपागं**

**[click here for details](https://www.edurelation.com/history-gk-question-in-hindi.php)**

**49. आजीवक सभप्रदाय केसथं थापक कोन थे? (a) उपाली**

**(b) आनदं**

<mark>(c</mark>) स्थुल्भ्द्र</mark>

**(d) भक्ख्ली गोसाल** ✓

**click here for details**

**50. भागवत सभप्रदाय केणवकास मेंणकसका योगदान अत्यणधक था ?**

**(a) पाणथथयन**

**(b) णहन्द-यूनानी** ✓

<mark>(c)</mark> कुषाण

**(d) गप्त ु**

**click here for details**

### **Visit Our Website**

**&**

## **[Download our App](https://www.edurelation.com/history-gk-question-in-hindi.php)**MEduRelation